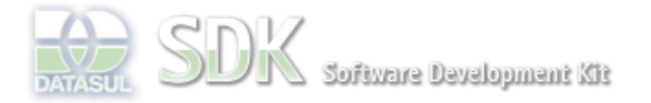

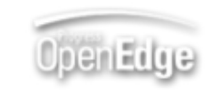

Dashboard > SDK - Software Development Kit - v.1.0 > … > Área do Desenvolvimento > Projetos > Tools > Tools Library > Metadados > FAQ > GlobalEvent - Como disparar um evento entre Flex-Metadados?

Log In

Search

 **Home** Específicos Flex Getting Started Java Processo Datasul Progress Tools Trilhas User **Page Operations Browse Space** SDK - Software Development Kit - v.1.0 **GlobalEvent - Como disparar um evento entre Flex-Metadados?** Added by Caroline Miranda, last edited by Caroline Miranda on Set 30, 2011 (view change) Labels (None) Abaixo segue um trecho do código de como disparar um evento no Flex e recuperar em uma tela do Metadados: Flex: public function dispatchGlobalEvent():void {

 var value:String = "GlobalEvent"; WorkspaceMediator.dispatcher.dispatchEvent(new GlobalEvent("onGlobalEventD", value));  $\lambda$ 

O parâmetro type deve ser o evento global cadastrado na IDE do Metadados. O evento acima deve ser disparado em algum componente da tela.

No Metadados:

Associar o evento disparado à um formulário e inserir no evento onGlobalEvent o código que irá capturar o evento dispardo no Flex:

```
DEFINE VAR eventType AS CHARACTER.
DEFINE VAR eventValue AS CHARACTER.
eventType = GET-EVENT-TYPE().
eventValue = GET-EVENT-VALUE().
IF eventType = "onGlobalEventD" THEN DO:
     DISPLAY eventType.
     DISPLAY eventValue.
ELSE DO:
     DISPLAY "Outro evento disparado".
END.
```
**Ver também**

GlobalEvent - Como disparar um evento entre Metadados-Flex? DISPATCH-EVENT function

**Add Comment** 

Powered by Atlassian Confluence 2.8.0, the Enterprise Wiki. Bug/feature request – Atlassian news – Contact administrators